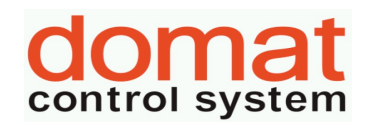

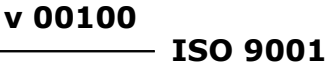

## **UC 092 modbus – vedlejsi cidlo CO2 k FC/UC 091 cidlo CO2, 1x RS485**

- **najednou lze vyčíst a zapsat maximálně 50 wordů (100 bytů)**
- **bitově lze adresovat celý rozsah**
- **u hodnot uložených v eeprom jsou uvedeny defaultní hodnoty v závorce**
- **celá oblast paměti se zrcadlí od adresy 0x101 (tj. 257 decimálně) jako oblast pouze pro čtení (adresa 1 odpovídá adrese 257, atd.)**

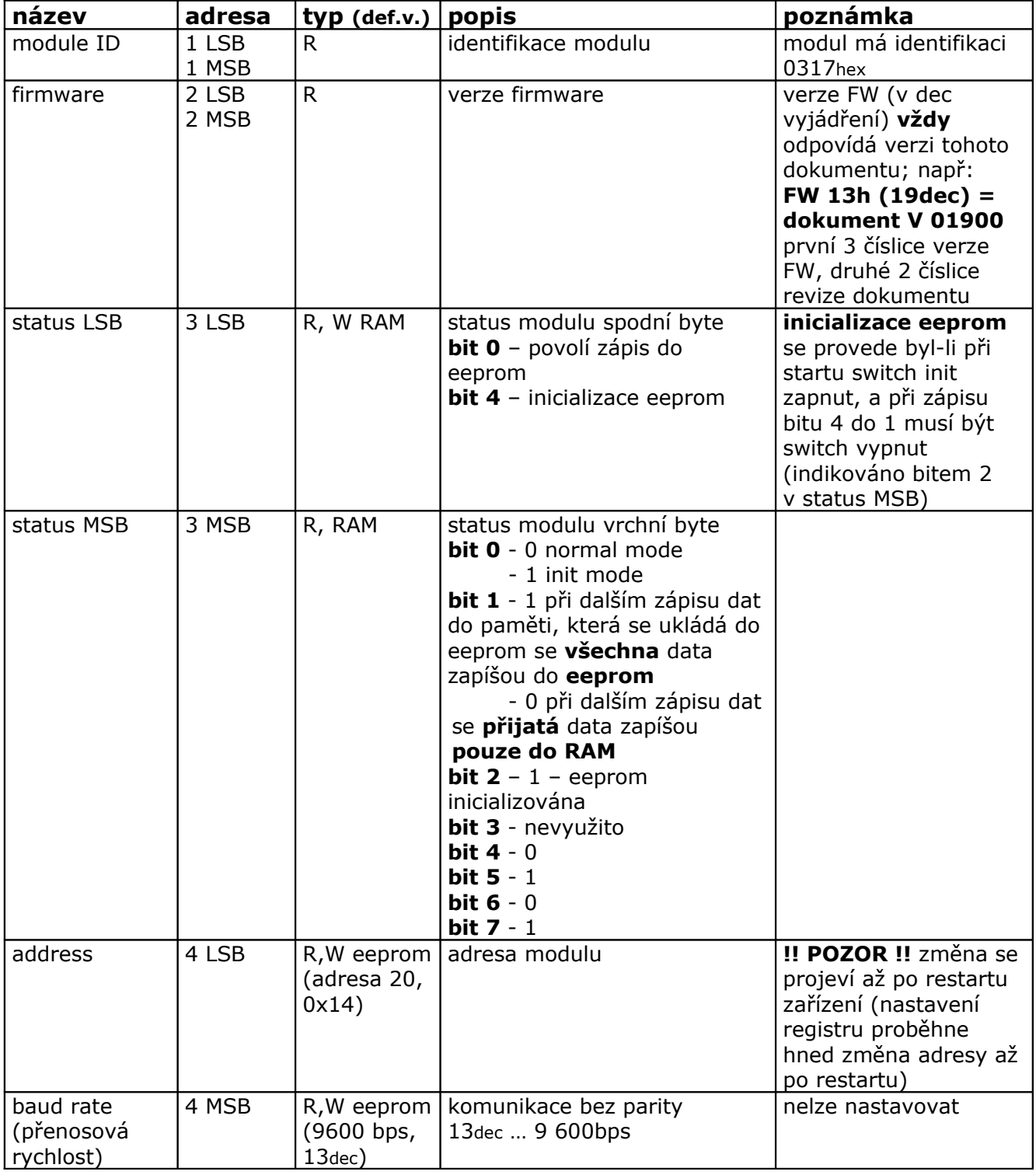

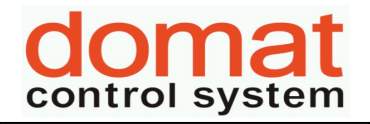

**v 00100**

**ISO 9001**

*List č.: 2/3*

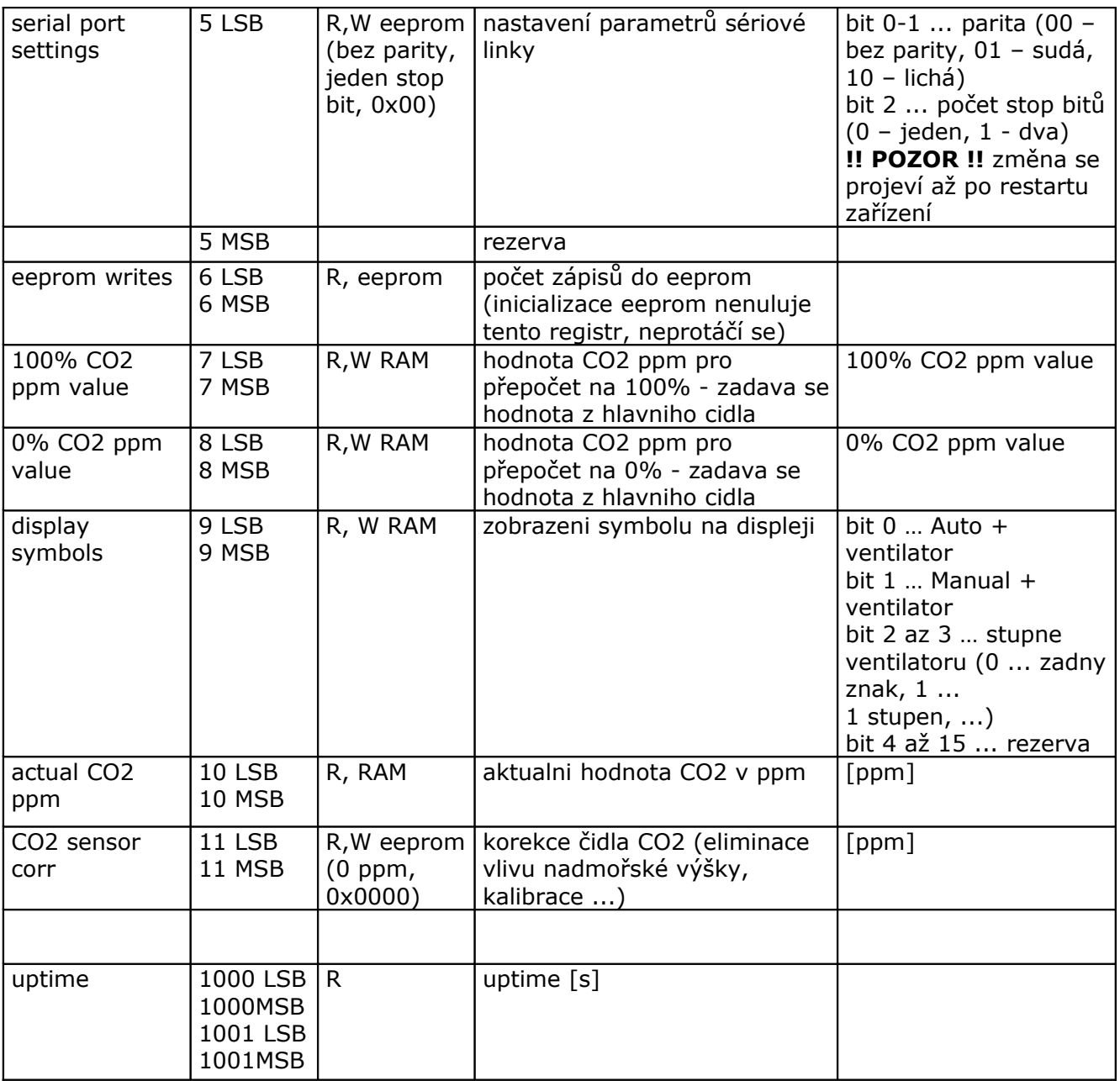

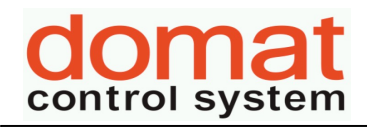

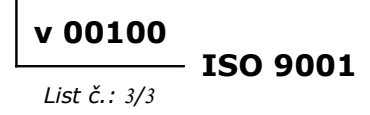

## **Revize:**

11.7.2012 ver. 00100

- výchozí verze